# **Inhaltsverzeichnis**

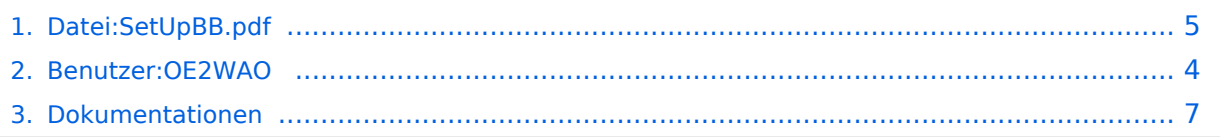

# **Datei:SetUpBB.pdf**

#### **[Aktuelle Version vom 11. März 2009, 16:37 Uhr](#page-4-0) ([Quelltext anzeigen](#page-4-0))**

[OE2WAO](#page-3-0) ([Diskussion](https://wiki.oevsv.at/w/index.php?title=Benutzer_Diskussion:OE2WAO&action=view) | [Beiträge\)](https://wiki.oevsv.at/wiki/Spezial:Beitr%C3%A4ge/OE2WAO)

(Konfigurationsbeispiel Mikrotik Routerboard RB411(A)/RB433(AH)für HAMNET (Highspeed Amateur Multimedia Network) Backbone)

(kein Unterschied)

## Aktuelle Version vom 11. März 2009, 16:37 Uhr

Konfigurationsbeispiel Mikrotik Routerboard RB411(A)/RB433(AH)für HAMNET (Highspeed Amateur Multimedia Network) Backbone

#### Dateiversionen

Klicken Sie auf einen Zeitpunkt, um diese Version zu laden.

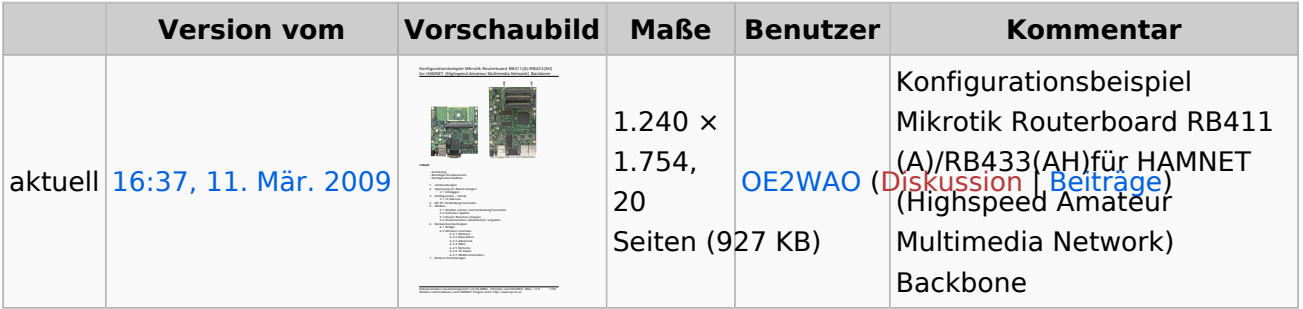

Sie können diese Datei nicht überschreiben.

#### Dateiverwendung

Die folgende Seite verwendet diese Datei:

[Dokumentationen](#page-6-0)

#### Metadaten

Diese Datei enthält weitere Informationen, die in der Regel von der Digitalkamera oder dem verwendeten Scanner stammen. Durch nachträgliche Bearbeitung der Originaldatei können einige Details verändert worden sein.

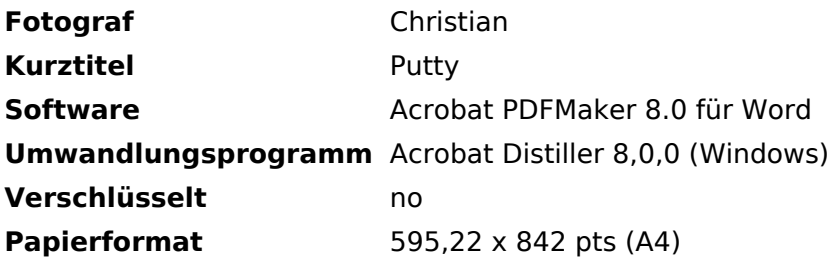

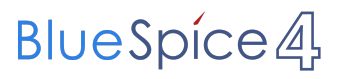

Datei:SetUpBB.pdf

**Version des PDF-Formats** 1,4

## <span id="page-3-0"></span>**Datei:SetUpBB.pdf: Unterschied zwischen den Versionen**

**[Aktuelle Version vom 11. März 2009, 16:37 Uhr](#page-4-0) ([Quelltext anzeigen](#page-4-0))** [OE2WAO](#page-3-0) ([Diskussion](https://wiki.oevsv.at/w/index.php?title=Benutzer_Diskussion:OE2WAO&action=view) | [Beiträge\)](https://wiki.oevsv.at/wiki/Spezial:Beitr%C3%A4ge/OE2WAO)

(Konfigurationsbeispiel Mikrotik Routerboard RB411(A)/RB433(AH)für HAMNET (Highspeed Amateur Multimedia Network) Backbone)

(kein Unterschied)

### Aktuelle Version vom 11. März 2009, 16:37 Uhr

Konfigurationsbeispiel Mikrotik Routerboard RB411(A)/RB433(AH)für HAMNET (Highspeed Amateur Multimedia Network) Backbone

## <span id="page-4-0"></span>**Datei:SetUpBB.pdf: Unterschied zwischen den Versionen**

**[Aktuelle Version vom 11. März 2009, 16:37 Uhr](#page-4-0) ([Quelltext anzeigen](#page-4-0))**

[OE2WAO](#page-3-0) ([Diskussion](https://wiki.oevsv.at/w/index.php?title=Benutzer_Diskussion:OE2WAO&action=view) | [Beiträge\)](https://wiki.oevsv.at/wiki/Spezial:Beitr%C3%A4ge/OE2WAO)

(Konfigurationsbeispiel Mikrotik Routerboard RB411(A)/RB433(AH)für HAMNET (Highspeed Amateur Multimedia Network) Backbone)

(kein Unterschied)

### Aktuelle Version vom 11. März 2009, 16:37 Uhr

Konfigurationsbeispiel Mikrotik Routerboard RB411(A)/RB433(AH)für HAMNET (Highspeed Amateur Multimedia Network) Backbone

#### Dateiversionen

Klicken Sie auf einen Zeitpunkt, um diese Version zu laden.

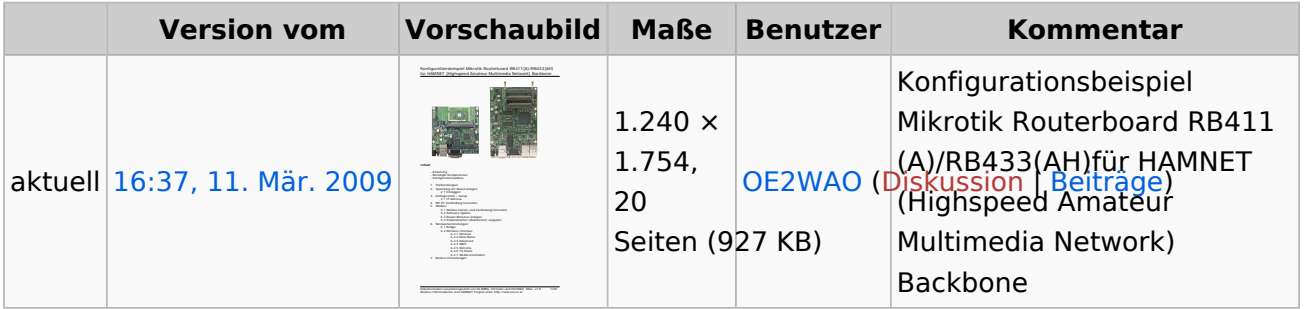

Sie können diese Datei nicht überschreiben.

#### Dateiverwendung

Die folgende Seite verwendet diese Datei:

[Dokumentationen](#page-6-0)

#### Metadaten

Diese Datei enthält weitere Informationen, die in der Regel von der Digitalkamera oder dem verwendeten Scanner stammen. Durch nachträgliche Bearbeitung der Originaldatei können einige Details verändert worden sein.

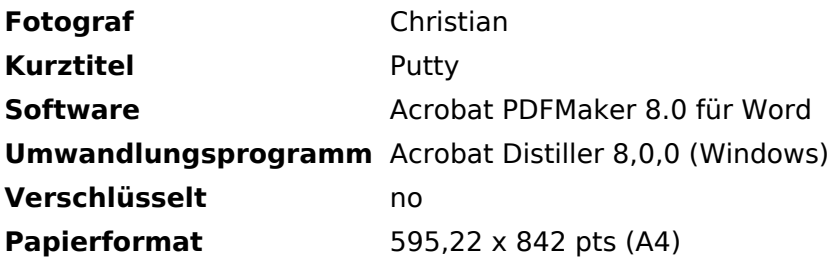

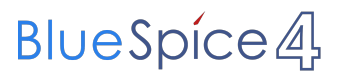

Datei:SetUpBB.pdf

**Version des PDF-Formats** 1,4

## <span id="page-6-0"></span>**Datei:SetUpBB.pdf: Unterschied zwischen den Versionen**

**[Aktuelle Version vom 11. März 2009, 16:37 Uhr](#page-4-0) ([Quelltext anzeigen](#page-4-0))** [OE2WAO](#page-3-0) ([Diskussion](https://wiki.oevsv.at/w/index.php?title=Benutzer_Diskussion:OE2WAO&action=view) | [Beiträge\)](https://wiki.oevsv.at/wiki/Spezial:Beitr%C3%A4ge/OE2WAO)

(Konfigurationsbeispiel Mikrotik Routerboard RB411(A)/RB433(AH)für HAMNET (Highspeed Amateur Multimedia Network) Backbone)

(kein Unterschied)

### Aktuelle Version vom 11. März 2009, 16:37 Uhr

Konfigurationsbeispiel Mikrotik Routerboard RB411(A)/RB433(AH)für HAMNET (Highspeed Amateur Multimedia Network) Backbone